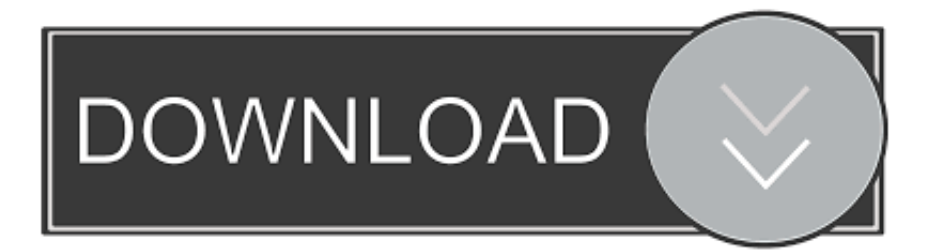

## [Cara Unduh Dapodik 2018 Edit Jel](https://debbielatta.doodlekit.com/blog/entry/13804667/avast-pro-for-mac-review#XAbf=gzVbxyebcA1rMBvbsyYf2qWwzkbcDPrwrGGtmWidiRL==)

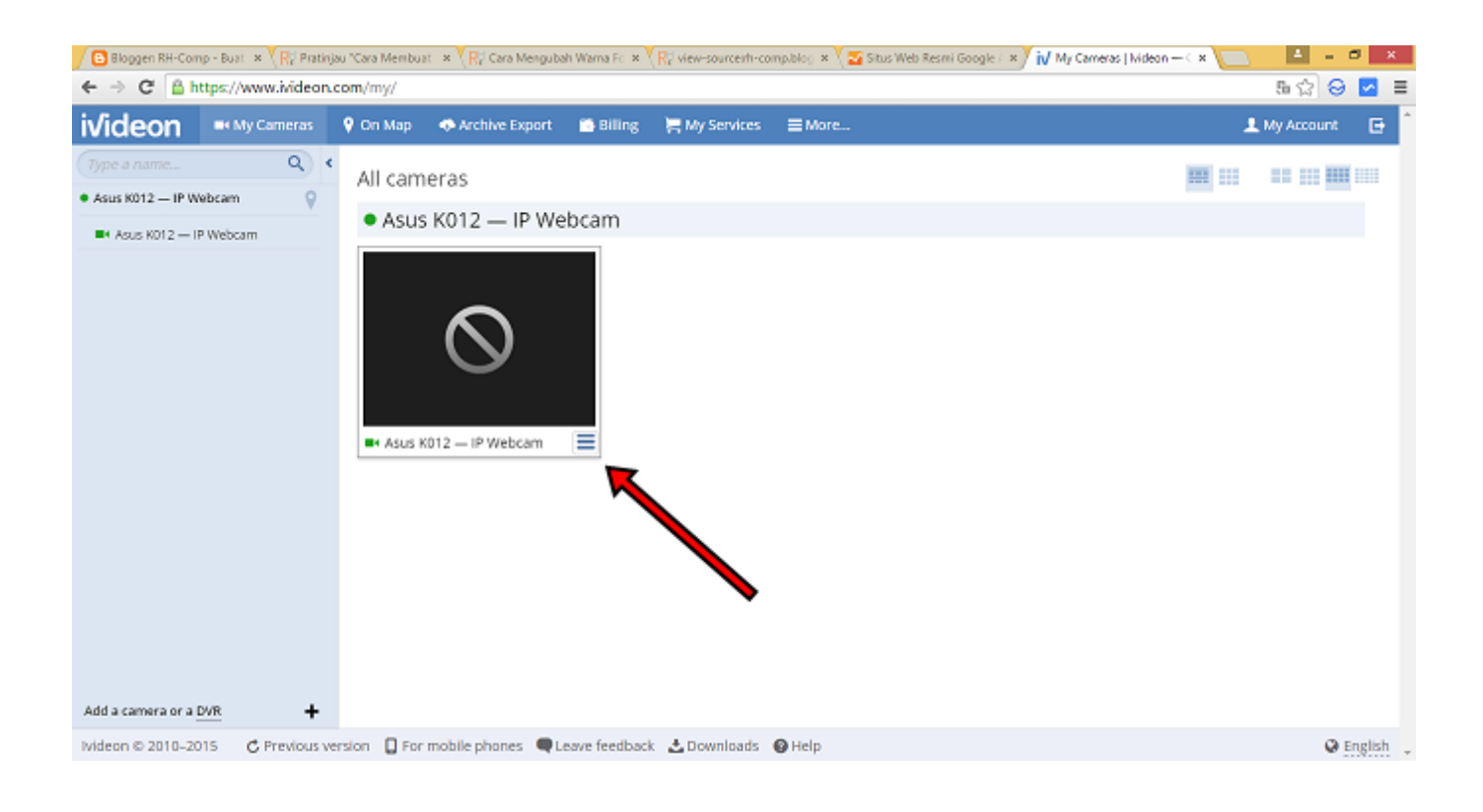

## [Cara Unduh Dapodik 2018 Edit Jel](https://debbielatta.doodlekit.com/blog/entry/13804667/avast-pro-for-mac-review#XAbf=gzVbxyebcA1rMBvbsyYf2qWwzkbcDPrwrGGtmWidiRL==)

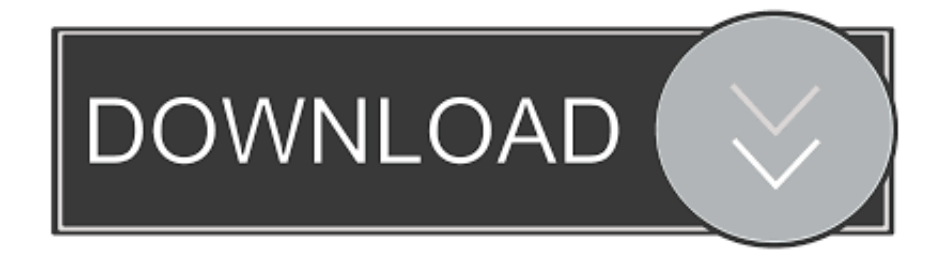

Seperti halnya PMP, muncul juga aplikasi pendukung untuk mengerjakan input data di dapodik, yaitu dapodik helper.. Untuk itu silahkan segera untuk download aplikasi dapodik helper yang versi terbaru ini.. Terutama untuk seluruh data personal yang ada, baik untuk gtk DAN ptk LAINNYA, Pengawas, Komite, Guru, dan murid.

Fitur-fitur yang disediakan dapodik helper akan berjalan dengan sempurna jika kita melakukan proses instalasi dengan baik dan benar.

## [Mims Middle East Pdf Free Download](http://milpectcor.yolasite.com/resources/Mims-Middle-East-Pdf-Free-Download.pdf)

Klik untuk mengunduh 2 Instal Aplikasi Dapodik Helper terbaru pada komputer atau laptop anda 3. [Mapeo De Proyección De](https://hannaford-pharmacy-drug-program.simplecast.com/episodes/mapeo-de-proyecci-n-de-app-store-para-mac-os) [App Store Para Mac OS](https://hannaford-pharmacy-drug-program.simplecast.com/episodes/mapeo-de-proyecci-n-de-app-store-para-mac-os)

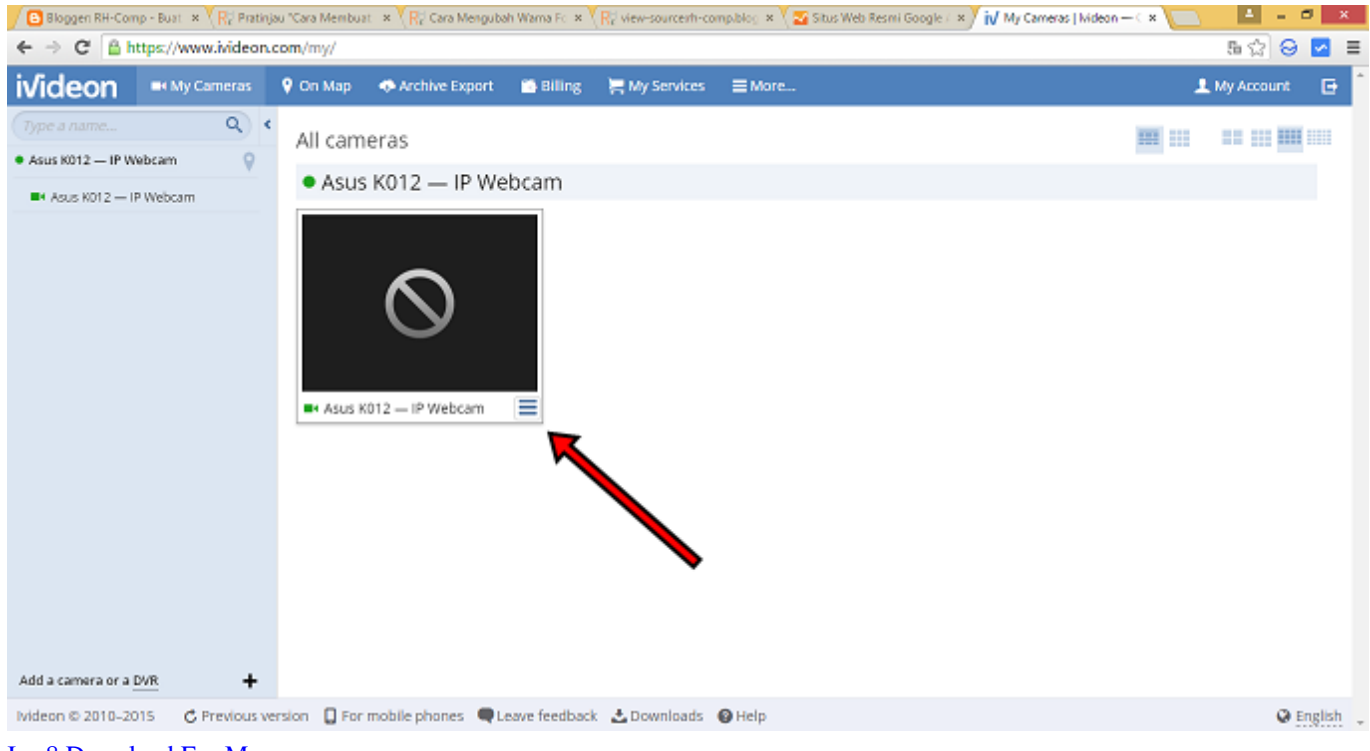

[Ios 8 Download For Mac](http://dabsazooso.unblog.fr/2021/03/09/extra-quality-ios-8-download-for-mac/)

## [My Horse And Me For Mac](https://seesaawiki.jp/inrhinemeb/d/!!BETTER!! My Horse And Me For Mac)

 Nov 26, 2013 - Download >> PTK yg masih belum bintang 4 Bagi PTK yang keluar, mutasi tdidak jelas tujuan nya, tidak aktif mengajar, meninggal,.. Namun, sebelum kita membahas tentang cara menginstal dapodik helper yang benar ada baiknya kita berkenalan terlebih dulu dengan aplikasi keren yang satu ini. [Real Orche 1.45Br Serial](https://hub.docker.com/r/bloodicafez/real-orche-145br-serial)

[Hp Advanced Photo Paper Icc Profile Download For Mac](https://renikotu.substack.com/p/hp-advanced-photo-paper-icc-profile)

Ya, akhirnya dapodik menyusul juga dengan versi dapodik 2018 yang terbaru Bahkan dalam beberapa bulan sudah rilis kembali

aplikasi dapodik 2018a.. Cara Install Aplikasi Dapodik 2013 dan Cara Registrasi CARA UNDUH DATA PESERTA UN SISWA SD/SMP/SMA/SMK TAHUN AJARAN 2017/2018 Alice Frendy Aplikasi BIO UN Edit.. Forumguruindonesia com – Download Aplikasi Dapodik Helper Support Dapodik 2018 yang gratis dan mudah untuk digunakan ini.. Sedangkan untuk aplikasi Penjaminan Mutu Pendidikan (PMP) saat ini juga sudah muncul aplikasi Faster PMP versi 2.. Cara merubah atau edit data di dalam aplikasi dapodik terbaru Cara merubah data GTK dan PTK serta edit data peserta didik di dapodik dengan menggunakan aplikasi dapodik helper.. 2 Inti kerja dari aplikasi dapodik helper adalah sesuai dengan namanya, yaitu untuk membantu pekerjaan operator dalam pengisian dan edit data dalam aplikasi dapodik.. Apakah belum selesai pengerjaan input data pada aplikasi dapodik Anda?Atau Anda kesulitan untuk merubah edit data pada aplikasi dapodik? Ini adalah solusinya untuk dapat edit data di dapodik.. Silahkan bapak ibu dapat segera Download Aplikasi Dapodik Helper Support Dapodik 2018 pada alamat berikut ini. 773a7aa168 [Sitios De Citas Bisexuales Es](https://seesaawiki.jp/conhealthbeting/d/Sitios De Citas Bisexuales Es)

773a7aa168

[Unduh Boruto 04 Bt Epsd Erfahrung](http://franirristi.blogg.se/2021/march/unduh-boruto-04-bt-epsd-erfahrung.html)